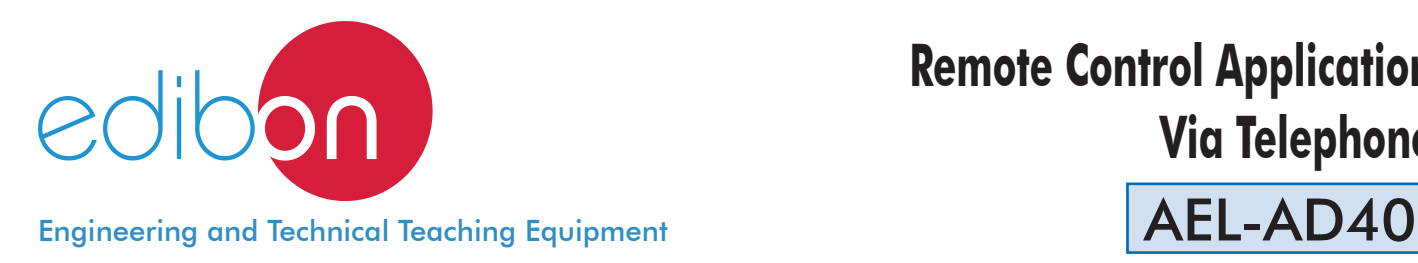

# **Remote Control Application Via Telephone**

 $\ddot{\mathbf{c}}$ AEL-AD40 • edit **AEL-AD40**<br>
VIA TELEPHONE<br>
Central de Telecontrol a través<br>
de Telefono  $\mathbb{Q}$  $\bullet$  $\circledcirc$  $\mathcal{O}$ N-ALIO2  $\ddot{\mathbf{c}}$ dibon  $\bullet$  $\bullet$ 吗  $\bullet$  $\ddot{\circ}$ 感 N-CTROT  $\ddot{\circ}$ lon  $\ddot{\circ}$ ų.  $\sigma$ e

> www.edibon.com **SPRODUCTS** 440.- ELECTRICITY

# INTRODUCTION

Sometimes, when there is a lot of security systems installed in a house, it is difficult to control them. For this reason, there are new systems that allow the user to centralize that control, making it more comfortable for the user, have appeared, such as the telephone control.

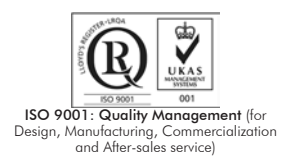

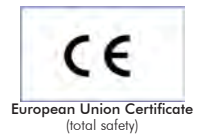

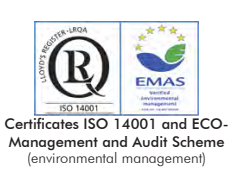

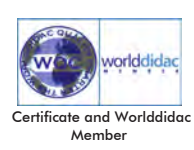

#### GENERAL DESCRIPTION

The Remote Control Application Via Telephone, "AEL-AD40", is designed to study the operation of a remote control system via telephone, in other words, for the remote control of sensors, alarms, etc. installed in a house, office, etc. With this application, the user can simulate real situations, such as a flooding, a gas leakage, an intrusion or other accident detected by sensors, which trigger an alarm. In that case, the system cuts off the supply and warns the user. Then, through dialing codes, the user can take decisions on the system. To make this possible, the application includes a control module to connect the rest of detection modules to control them, and a telephone to introduce the dialing codes.

The AEL-AD40 includes the following modules:

- N-ALI02. Domestic Main Power Supply.
- N-CTR01. Control Module.
- N-VAR05. Tone Dialing Telephone.

Expansion learning software:

In addition, Edibon provides expansion learning software (AEL-AD40/ICAI) to reinforce knowledge about this field.

This software is formed by:

- ECM-SOF. EDIBON Classroom Manager (Instructor Software).
- ESL-SOF. EDIBON Student Labsoft (Student Software).

The application AEL-AD40 can be mounted on rack (option A) or on rail (option B):

Option A:

This application needs the following racks:

• N-RACK-M.

Optionally the AEL-WBR. Electrical Workbench (Rack) can be supplied to place the rack/s.

Option B:

This application can be mounted on rail.

Optionally the AEL-WBC. Electrical Workbench (Rail) can be supplied to mount the modules.

The application includes the following modules: • N-ALI02. Domestic Main Power Supply. Voltage supply (Single-Phase): 230 VAC, PH+N+G. ON-OFF removable key. Output Voltage Connections: Two Single-Phase: 230 VAC. Single-Phase supply wire with connecting plug. Differential magnetothermal, 2 poles, 25 A, 30 mA AC 6 KA.

## • N-CTR01. Control Module.

 Two voltage inputs, 230 VAC. Frequency, 50 Hz. Five inputs. Five outputs per relay (20 outputs). One telephone connection input. One telephone connection output.

 • N-VAR05. Tone Dialing Telephone. Standard telephone with tones.

• All necessary cables to realize the practical exercises are included.

Cables and Accessories, for normal operation.

## Manuals:

This unit is supplied with the following manuals: Required Services, Assembly and Installation, Starting-up, Safety, Maintenance & Practices Manuals.

# EXERCISES AND PRACTICAL POSSIBILITIES

- 1.- Checking and measuring on the main power supply.
- 2.- Configuration of the Control Module.
- 3.- Control of the flooding detector through the Control Module.

## REQUIRED SERVICES

- Electrical supply: single phase, 230 V./50 Hz. or 115 V./60 Hz.

# DIMENSIONS AND WEIGHTS

## AEL-AD40:

 - Dimensions: 640 x 320 x 670 mm approx. (25.19 x 12.59 x 26.37 inches approx.) - Weight: 60 Kg approx. (132 pounds approx.)

4.- Control of the gas detector through the Control Module. 5.- Control of the motion detector through the Control Module.

N-VAR05

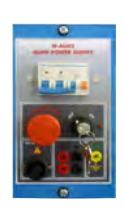

N-ALI02

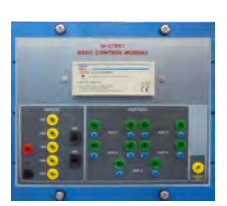

N-CTR1

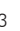

## **Optional**

#### **AEL-AD40/ICAI. Interactive Computer Aided Instruction Software System:**

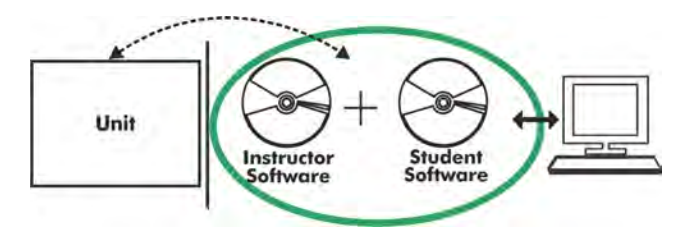

With no physical connection between unit and computer (PC), this complete software package consists of an Instructor Software (EDIBON Classroom Manager -ECM-SOF) totally integrated with the Student Software (EDIBON Student Labsoft -ESL-SOF). Both are interconnected so that the teacher knows at any moment what is the theoretical and practical knowledge of the students.

## Instructor Software

#### - ECM-SOF. EDIBON Classroom Manager (Instructor Software).

ECM-SOF is the application that allows the Instructor to register students, manage and assign tasks for workgroups, create own content to carry out Practical Exercises, choose one of the evaluation methods to check the Student knowledge and monitor the progression related to the planned tasks for individual students, workgroups, units, etc... so the teacher can know in real time the level of understanding of any student in the classroom.

Innovative features:

- User Data Base Management.
- Administration and assignment of Workgroup, Task and Training sessions.
- Creation and Integration of Practical Exercises and Multimedia Resources.
- Custom Design of Evaluation Methods.
- Creation and assignment of Formulas & Equations.
- Equation System Solver Engine.
- Updatable Contents.
- Report generation, User Progression Monitoring and Statistics.

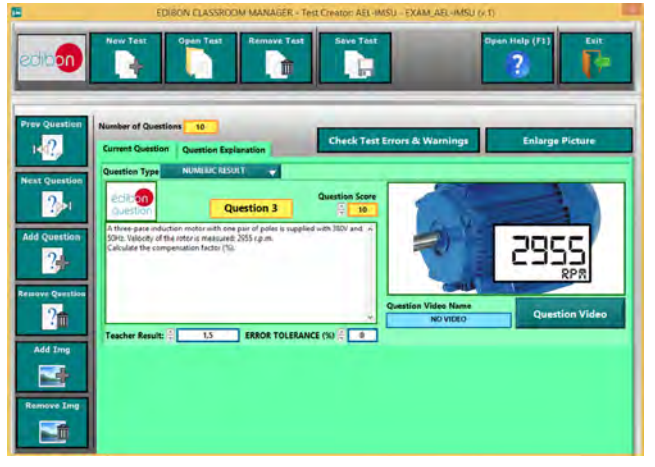

ETTE. EDIBON Training Test & Exam Program Package - Main Screen with Numeric Result Question

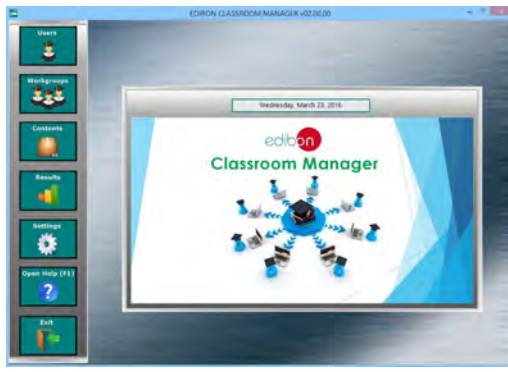

ECM-SOF. EDIBON Classroom Manager (Instructor Software) Application Main Screen

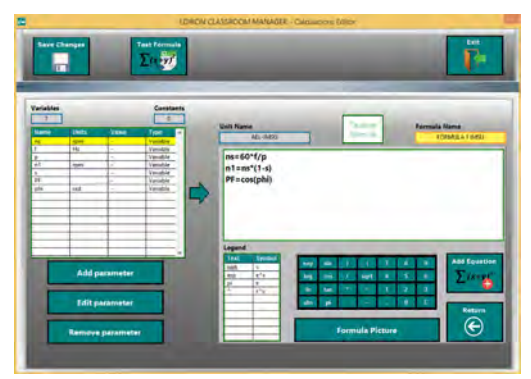

ECAL. EDIBON Calculations Program Package - Formula Editor Screen

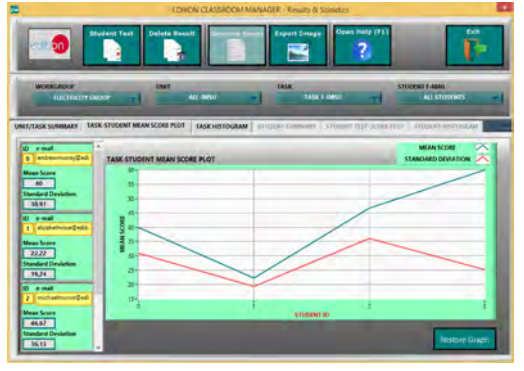

ERS. EDIBON Results & Statistics Program Package - Student Scores Histogram

#### **Optional**

#### **Student Software**

#### - ESL-SOF. EDIBON Student Labsoft (Student Software).

ESL-SOF is the application addressed to the Students that helps them to understand theoretical concepts by means of practical exercises and to prove their knowledge and progression by performing tests and calculations in addition to Multimedia Resources. Default planned tasks and an Open workgroup are provided by EDIBON to allow the students start working from the first session. Reports and statistics are available to know their progression at any time, as well as explanations for every exercise to reinforce the theoretically acquired technical knowledge.

Innovative features:

- Student Log-In & Self-Registration.
- Existing Tasks checking & Monitoring.
- Default contents & scheduled tasks available to be used from the first session.
- Practical Exercises accomplishment by following the Manual provided by EDIBON.
- Evaluation Methods to prove your knowledge and progression.
- Test self-correction.
- Calculations computing and plotting.
- Equation System Solver Engine.
- User Monitoring Learning & Printable Reports.
- Multimedia-Supported auxiliary resources.

For more information see **ICAI** catalogue. Click on the following link: www.edibon.com/en/files/expansion/ICAI/catalog

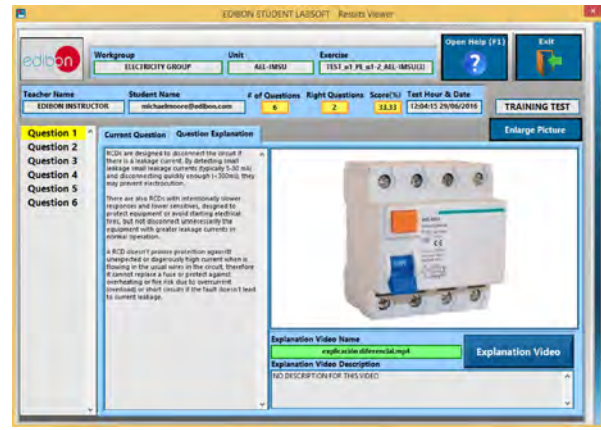

ERS. EDIBON Results & Statistics Program Package - Question Explanation

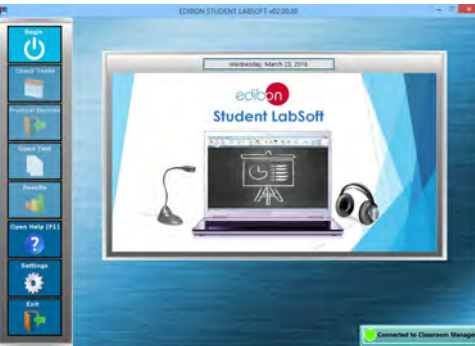

ESL-SOF. EDIBON Student LabSoft (Student Software) Application Main Screen

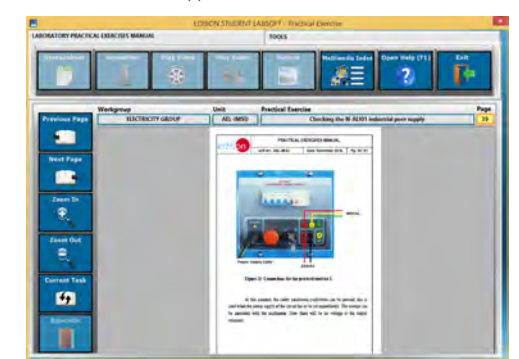

EPE. EDIBON Practical Exercise Program Package Main Screen

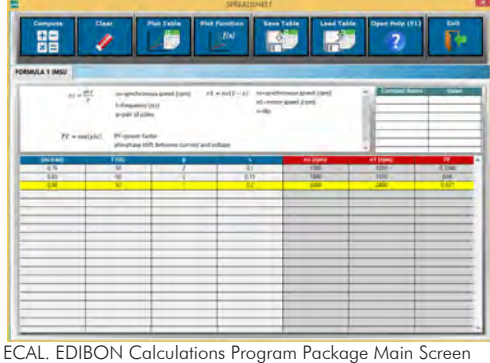

**\*** Specifications subject to change without previous notice, due to the convenience of improvement of the product.

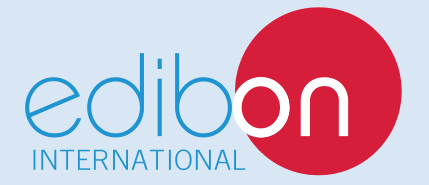

C/ Del Agua, 14. Polígono Industrial San José de Valderas. 28918 LEGANÉS. (Madrid). ESPAÑA - SPAIN. Tel: 34-91-6199363 Fax: 34-91-6198647 E-mail: edibon@edibon.com Web: **www.edibon.com**

Edition: ED01/17Date: November/2017 REPRESENTATIVE: